Doc No. :PT-HMOC-OPS-FOP-6001-OPS-OAH Fop Issue : 3.1<br>
Issue Date: 05/09/11 Issue Date:

<span id="page-0-0"></span>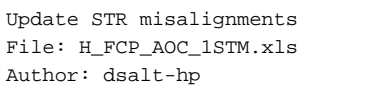

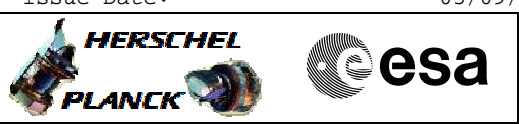

## **Procedure Summary**

#### **Objectives**

The objective of this Herschel ACMS procedure is to update the STR misalignment quaternion values in the OBDB.

The procedure involves the following activities:

- disable STR related FDIR checks
- sending values via dedicated TC - check OBDB for updated values via DTM for OBDB2 or dumps
- enable STR related FDIR checks

The procedure specifies a series of OBDB loads necessary to update OBDB parameters related to STR misalignments.

### **Summary of Constraints**

Flight Dynamics must have analysed the S/C data, derived updates for the Star Tracker Misalignment quaternions and generated a specific TPF (STM) containing these updated values.

No other ACC critical command armed.

### **Spacecraft Configuration**

**Start of Procedure**

n/a

**End of Procedure**

n/a

## **Reference File(s)**

**Input Command Sequences**

**Output Command Sequences** HFA1STMA AESTM\_00 HFA1STMB

**Referenced Displays**

**ANDs GRDs SLDs** ZAA01999 ZAA06999

### **Configuration Control Information**

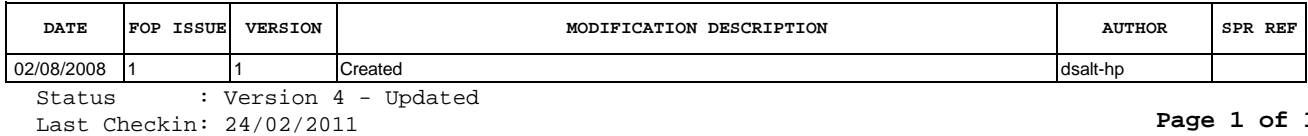

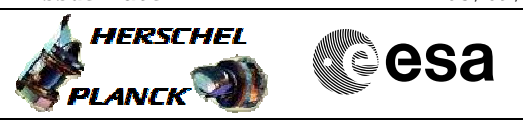

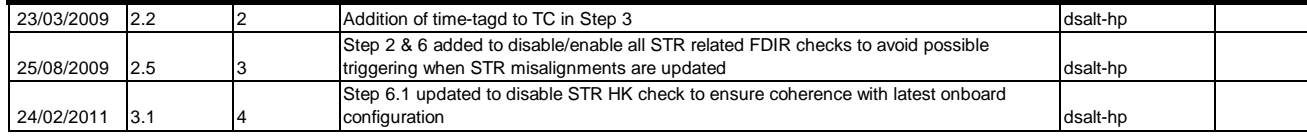

Doc No. :PT-HMOC-OPS-FOP-6001-OPS-OAH Fop Issue : 3.1<br>
Issue Date: 3.1<br>
05/09/11 Issue Date:

 Update STR misalignments File: H\_FCP\_AOC\_1STM.xls Author: dsalt-hp

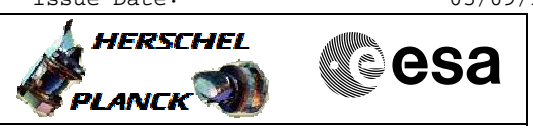

# **Procedure Flowchart Overview**

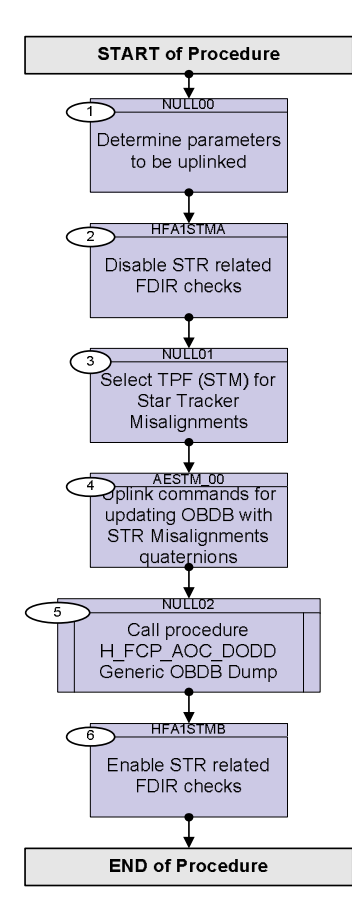

Doc No. :PT-HMOC-OPS-FOP-6001-OPS-OAH Fop Issue : 3.1

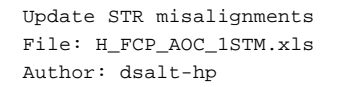

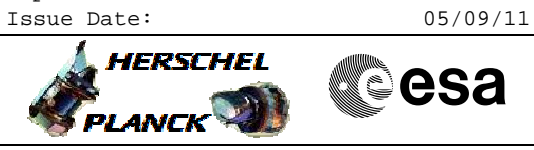

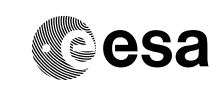

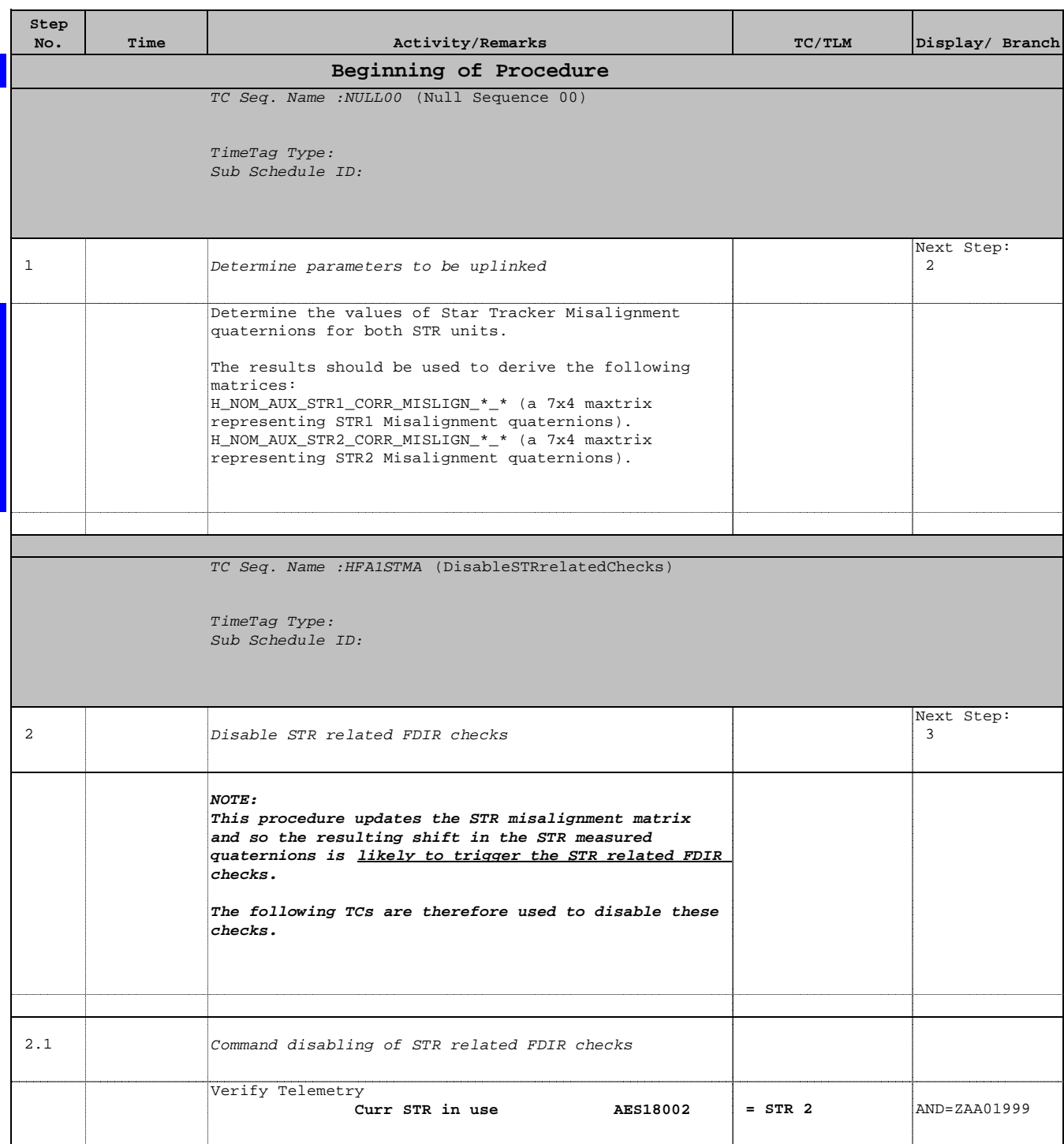

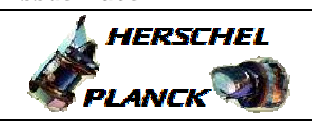

**CSA** 

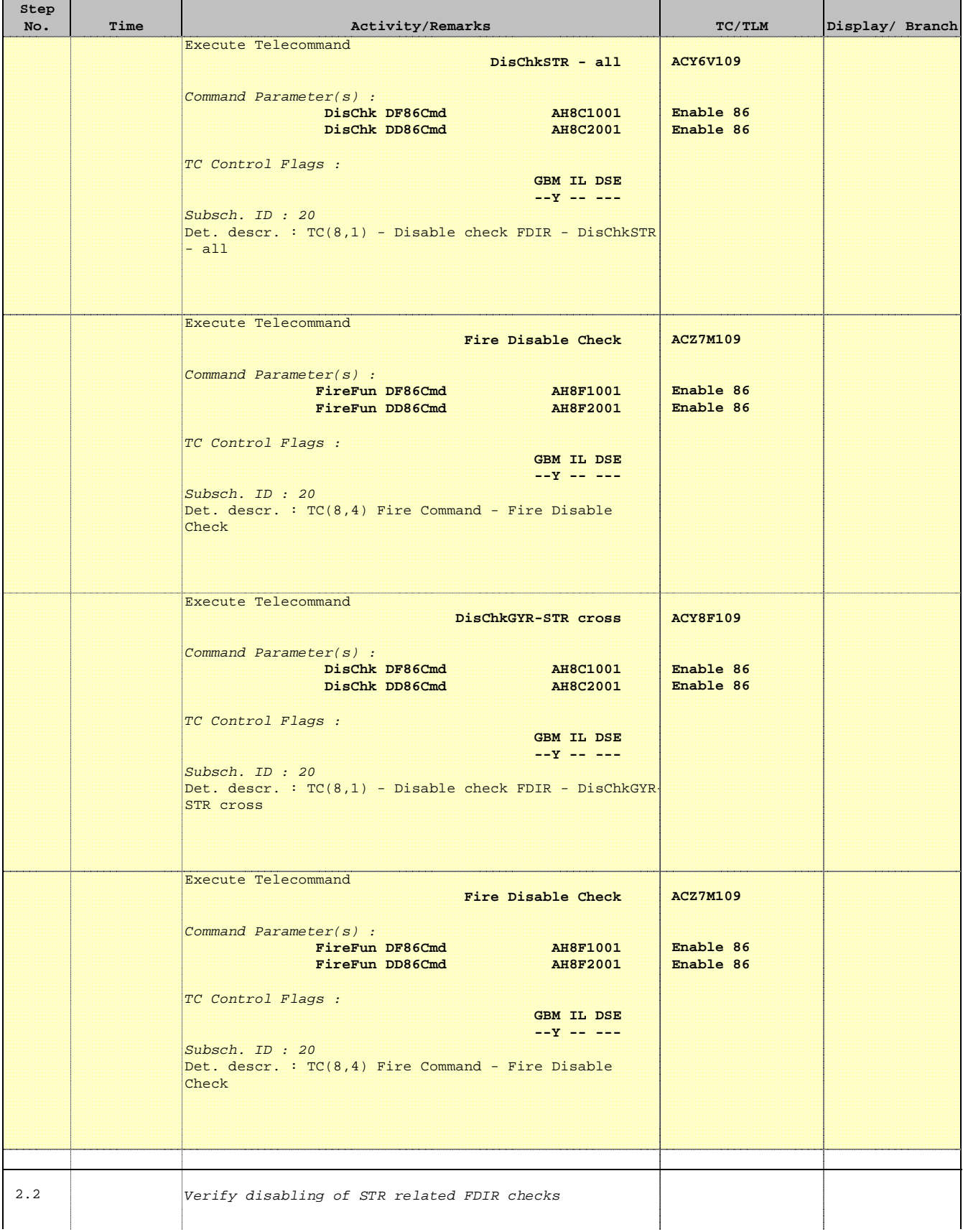

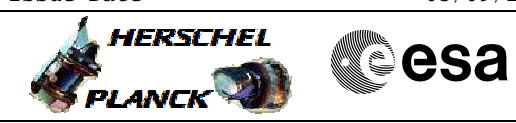

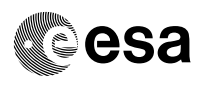

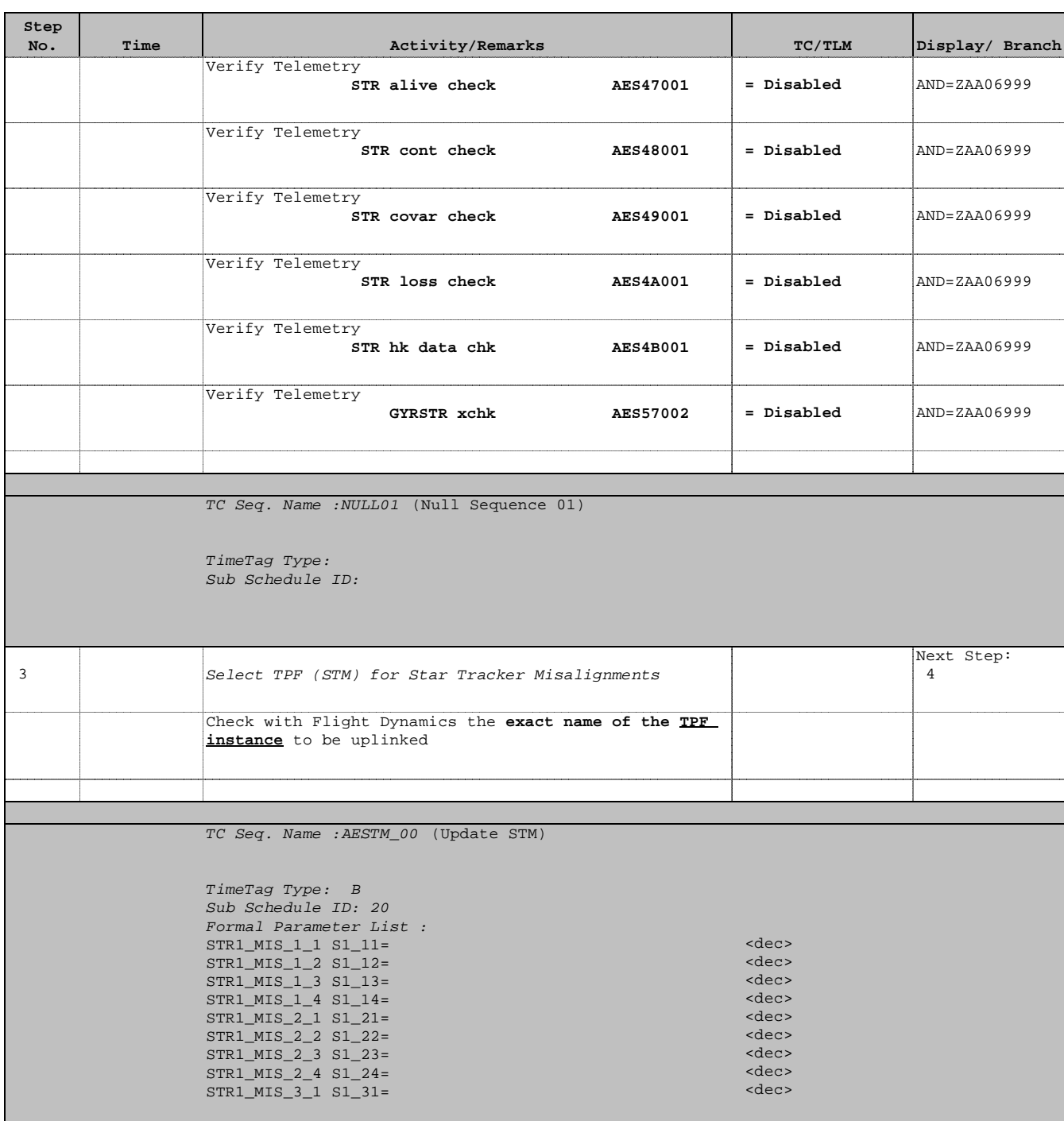

Doc No. :PT-HMOC-OPS-FOP-6001-OPS-OAH Fop Issue : 3.1  $\begin{tabular}{lllllllll} \textbf{Fop Issue}: & & & & 3.1 \\ \textbf{Issue Date: & & & & 05/09/11 \\ \end{tabular}$ 

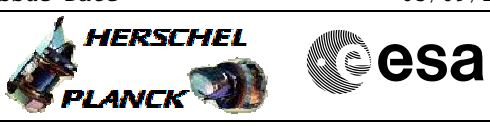

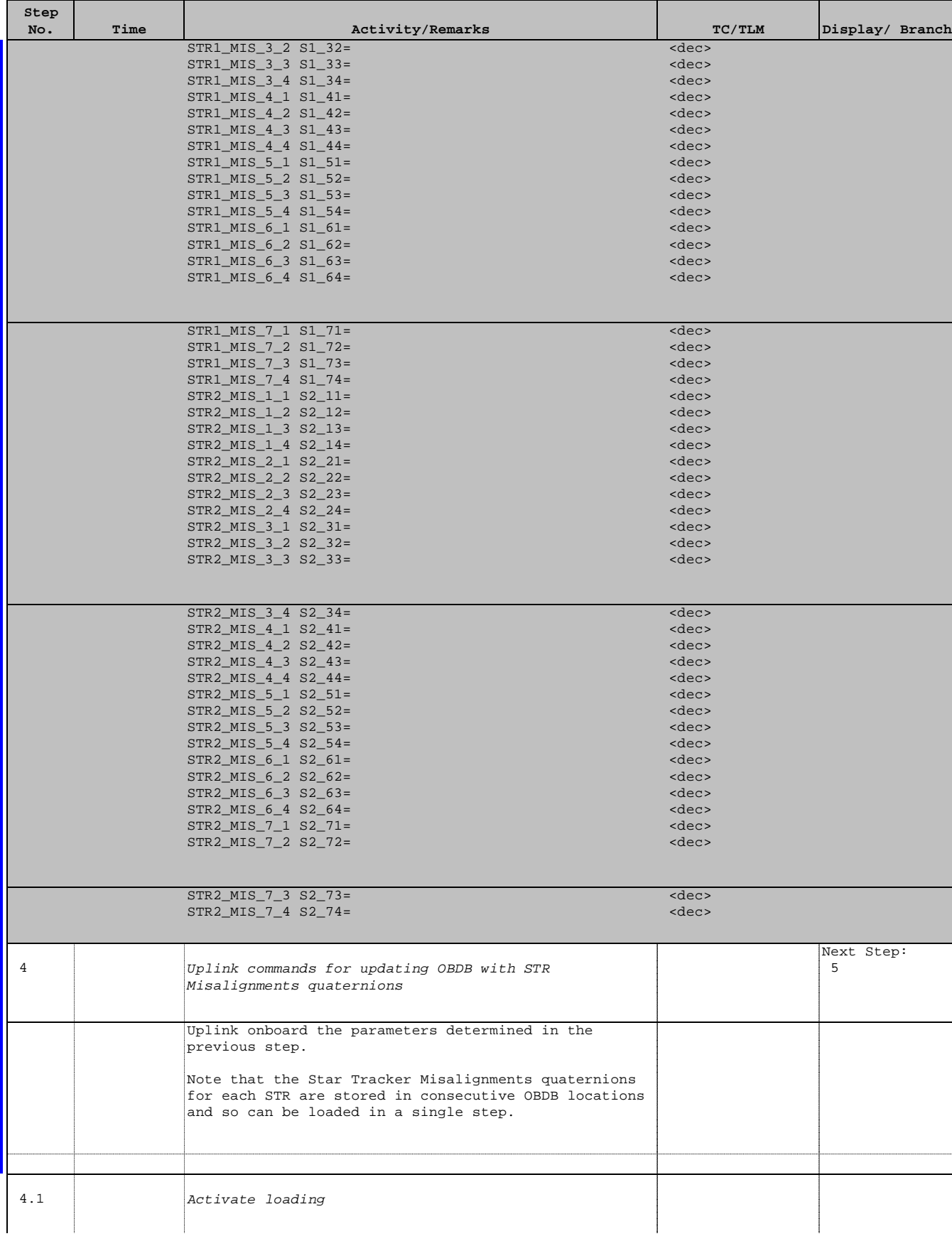

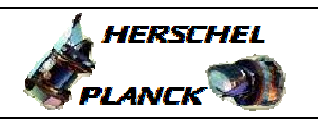

**CSA** 

 $\blacksquare$ 

 $\blacksquare$ 

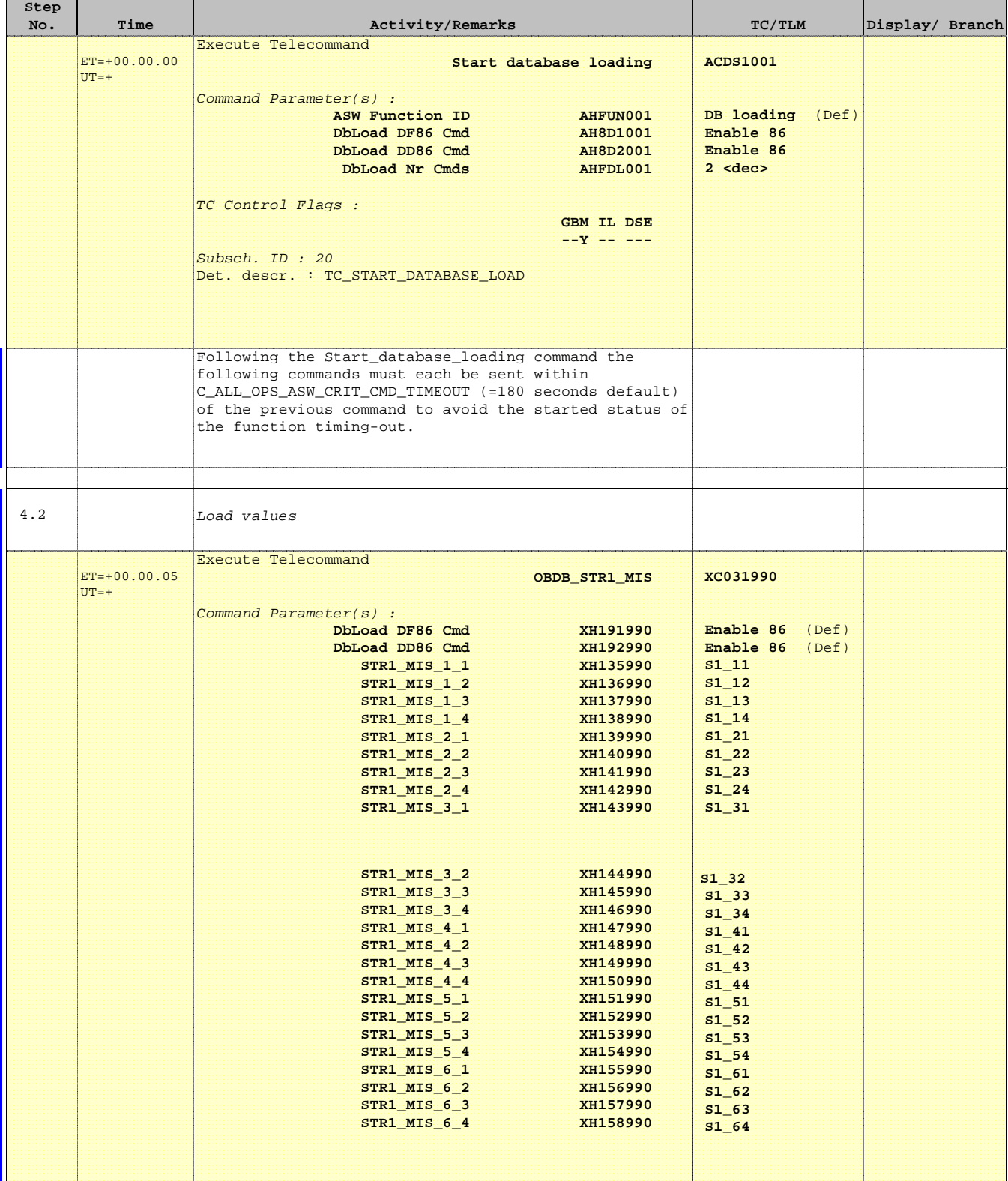

Doc No. :PT-HMOC-OPS-FOP-6001-OPS-OAH Fop Issue : 3.1 Fop Issue:  $3.1$ <br>Issue Date:  $05/09/11$ 

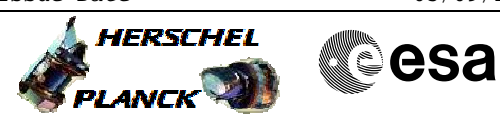

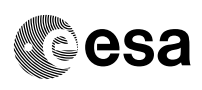

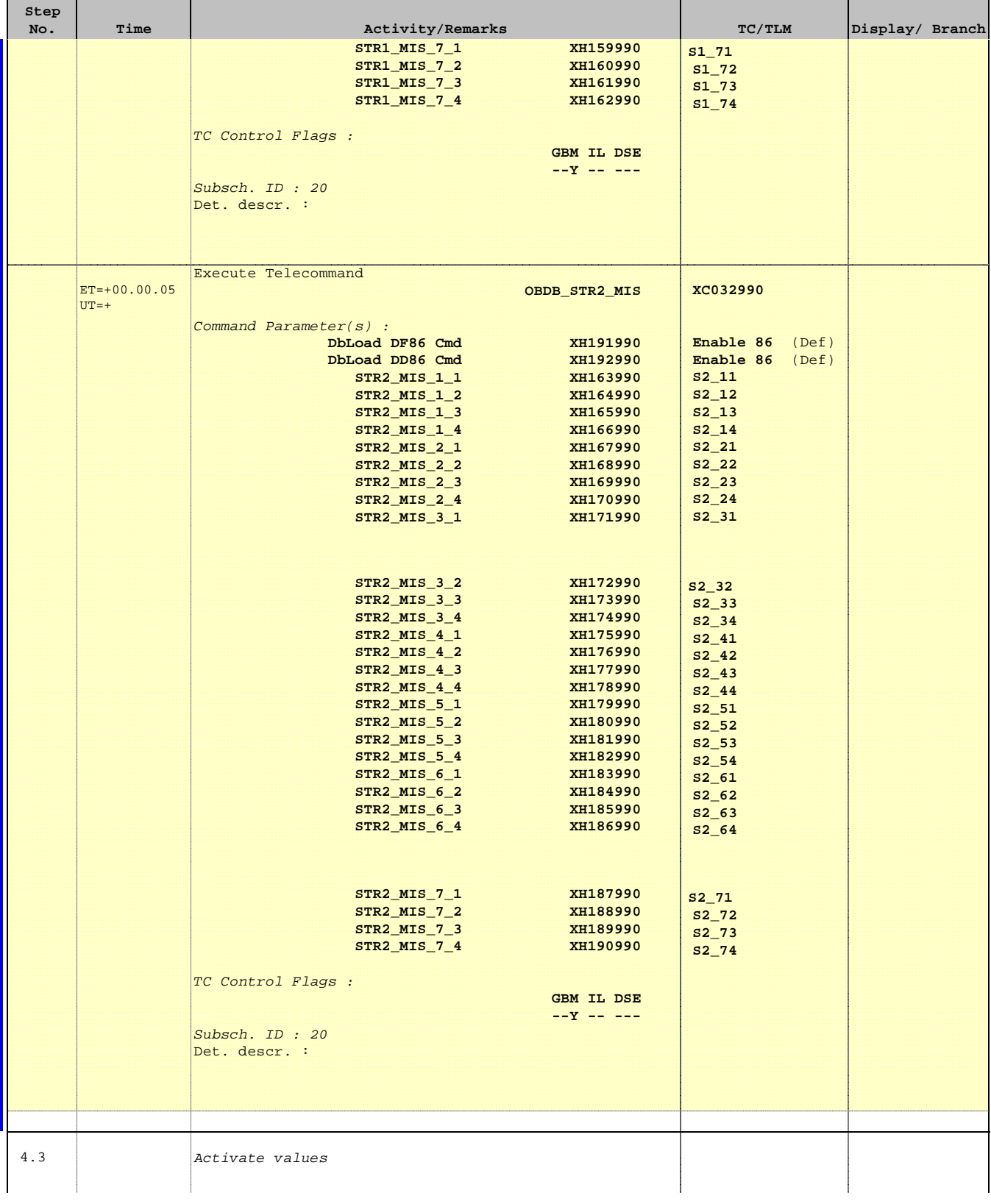

Doc No. : PT-HMOC-OPS-FOP-6001-OPS-OAH<br>Fop Issue : 3.1 Fop Issue : 3.1<br>
Issue Date: 3.1<br>
05/09/11 Issue Date:

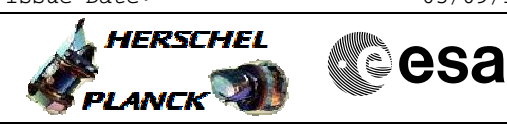

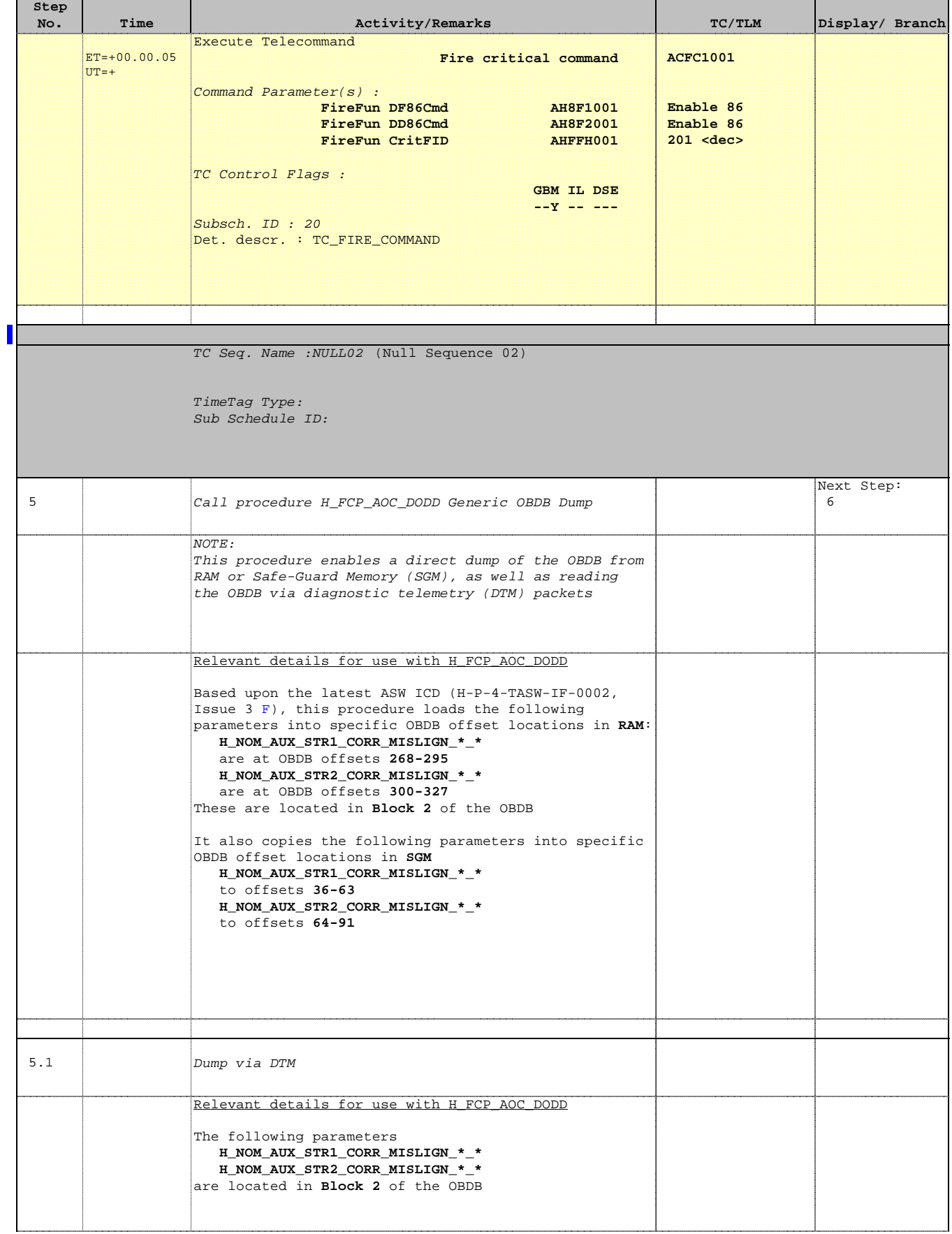

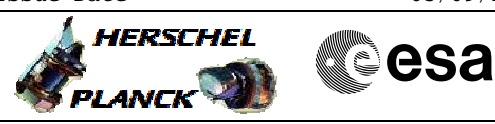

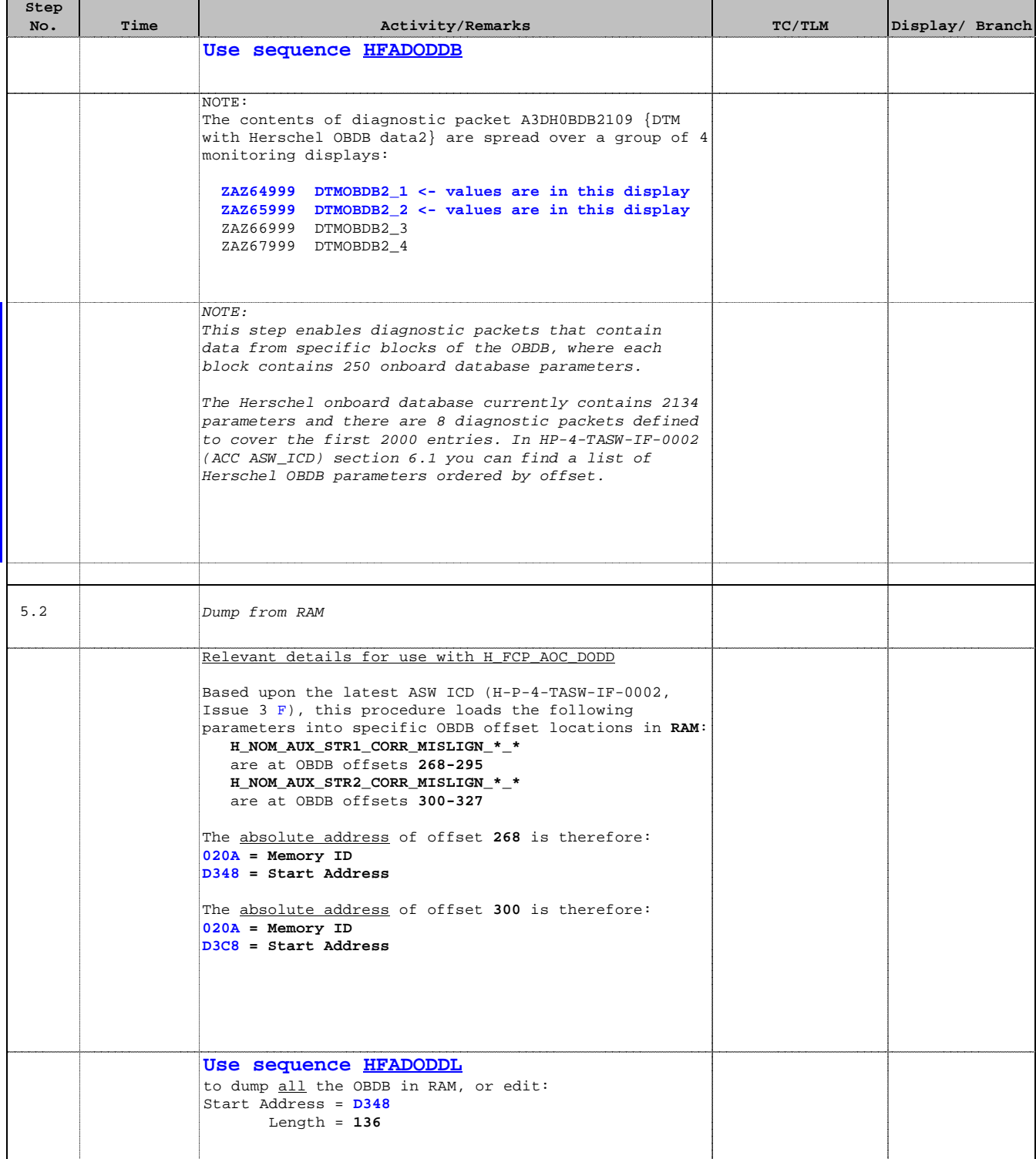

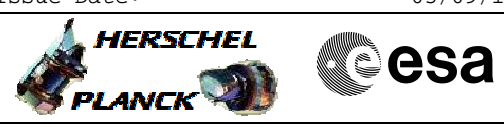

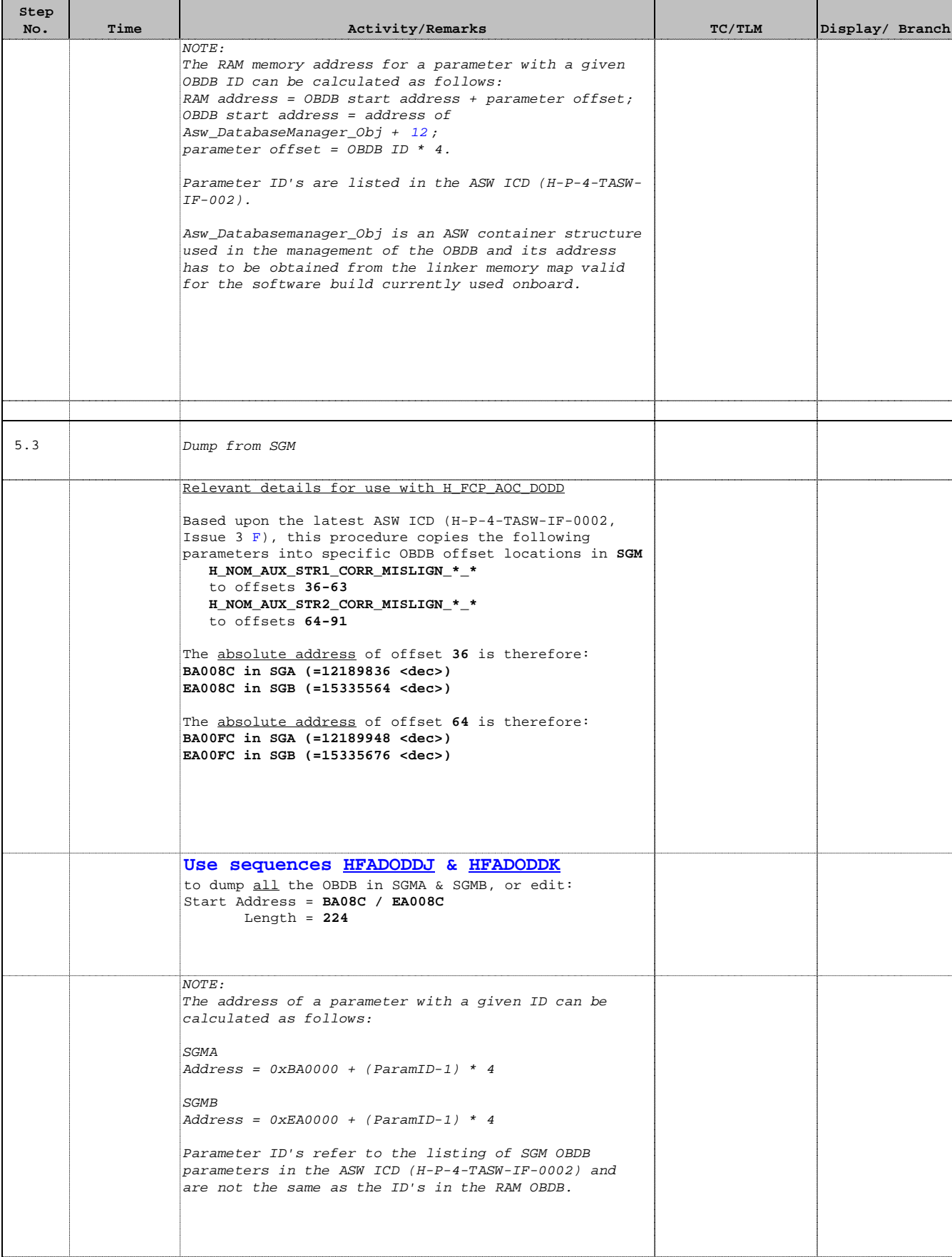

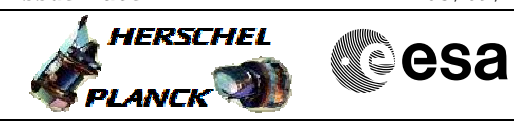

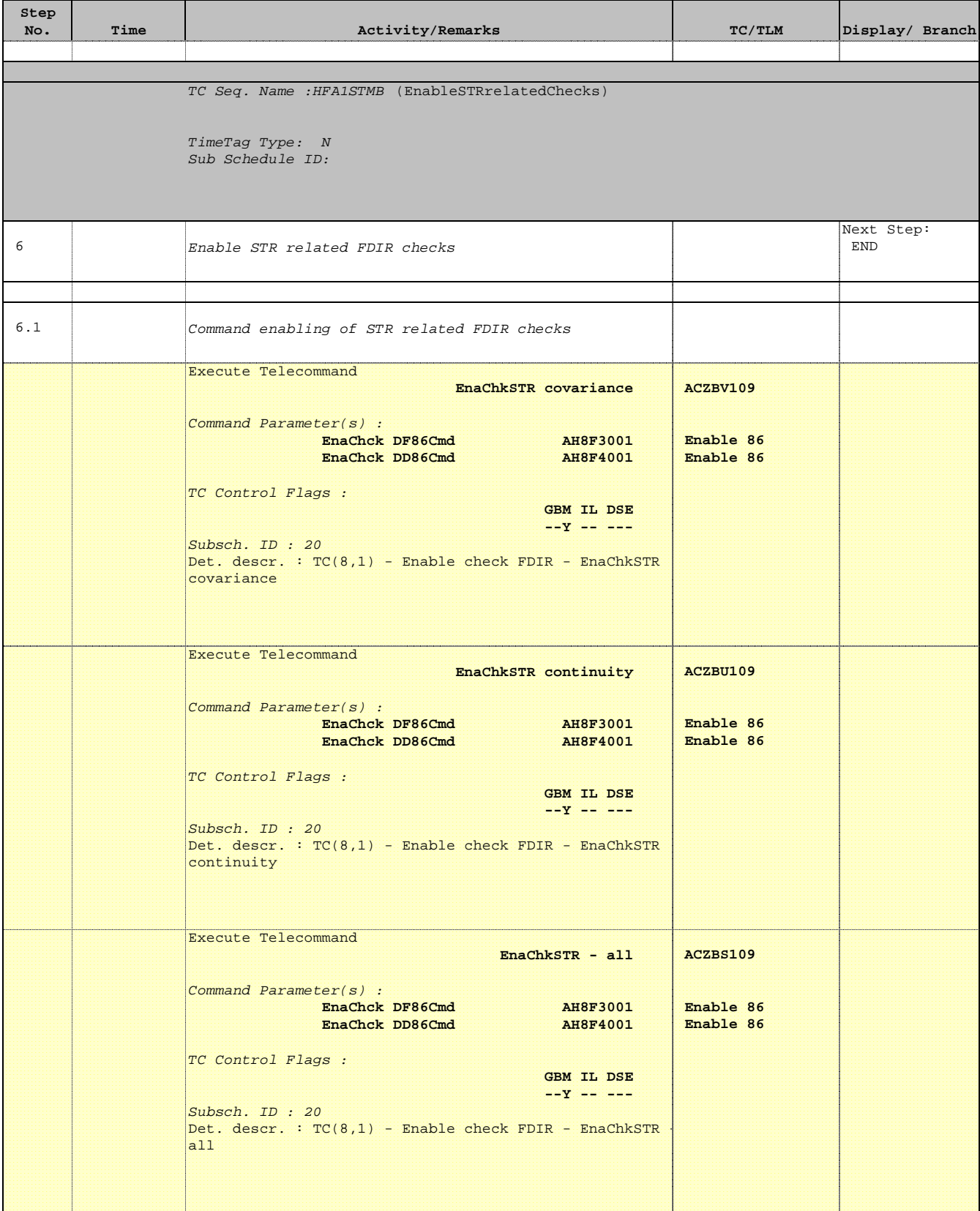

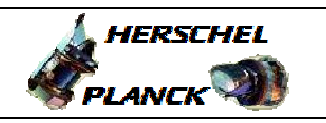

**CSA** 

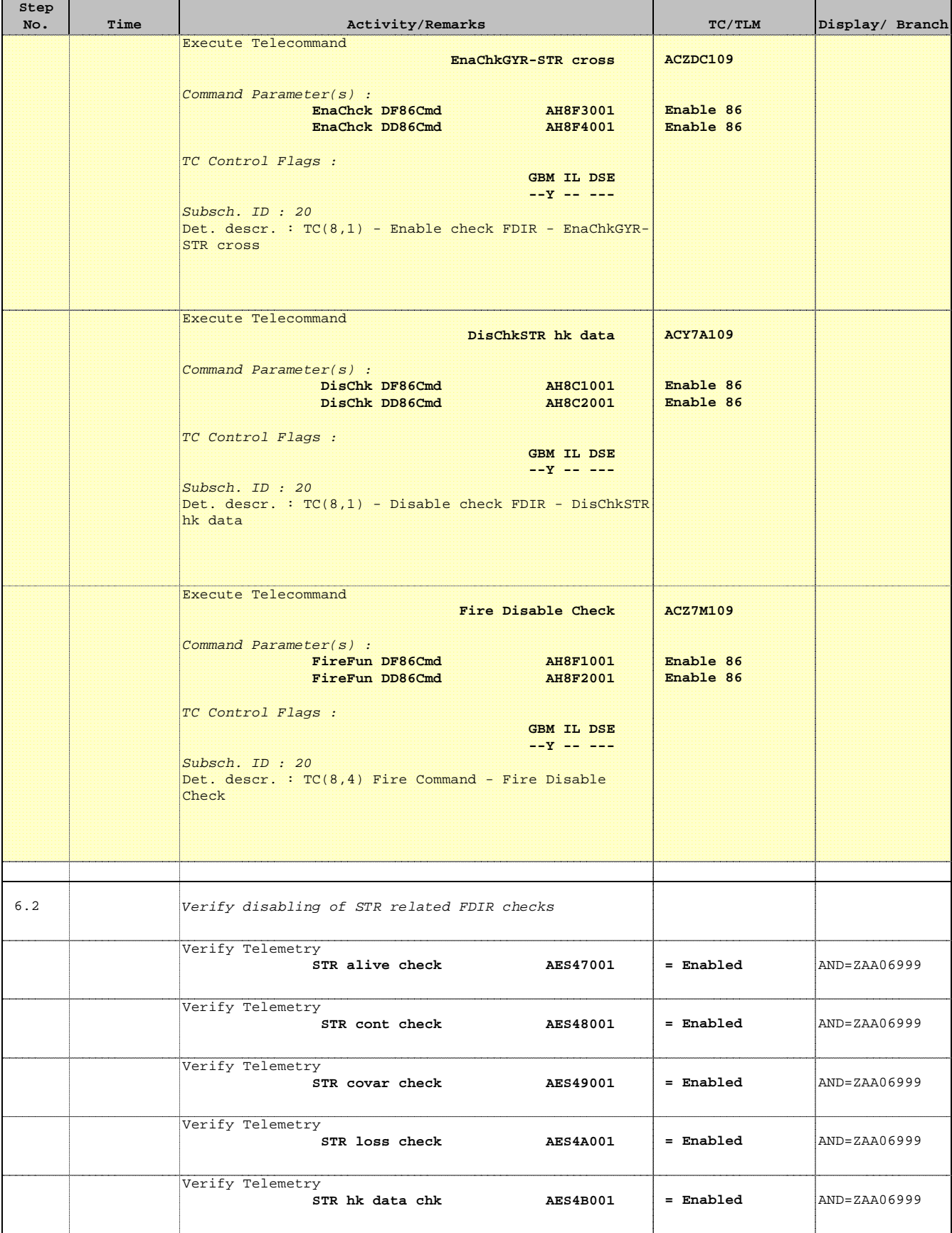

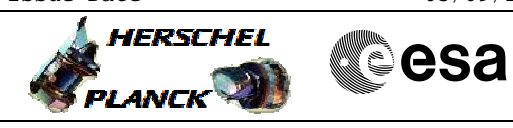

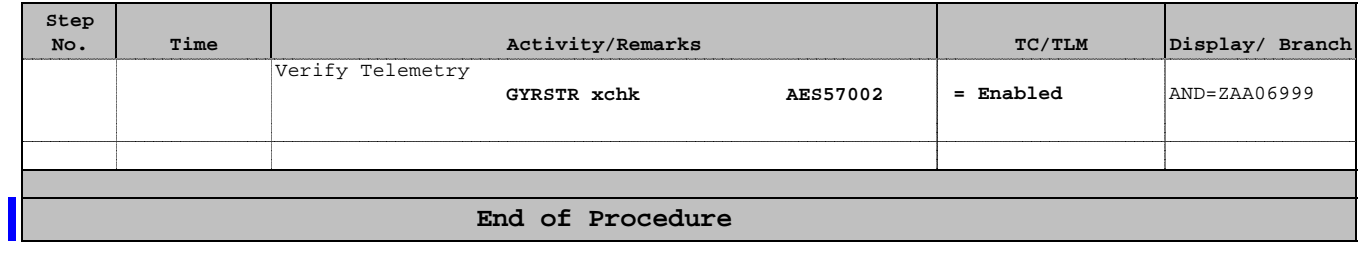